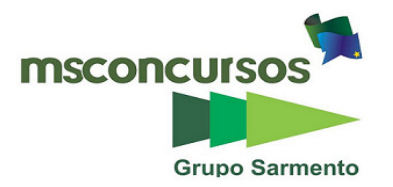

PREFEITURA DE TELÊMACO BORBA - ESTADO DO PARANÁ **- EDITAL Nº 001-2016 - CONCURSO PÚBLICO** 

# **MATUTINO – 29/05/2016 – NÍVEL MÉDIO**

**PROVA OBJETIVA NÚMERO 1** 

# **CARGO: TMNM I - INFORMÁTICA**

# **Leia atentamente as INSTRUÇÕES:**

**1.** Confira seus dados no cartão-resposta: nome, número de inscrição e o curso para o qual se inscreveu.

**2. MARQUE no seu cartão-resposta o número da sua prova** (não será corrigido o cartão-resposta que não tiver marcado o número da prova) e **Assine** seu cartão-resposta.

**3.** Aguarde a autorização do Fiscal para abrir o caderno de prova. Ao receber a ordem do fiscal, confira o caderno de prova com muita atenção. Nenhuma reclamação sobre o total de questões ou falha de impressão será aceita depois de iniciada a prova.

**4.** O cartão-resposta não será substituído, salvo se contiver erro de impressão.

**5.** Preencha toda a área do cartão-resposta correspondente à alternativa de sua escolha, com caneta esferográfica (tinta azul ou preta), sem ultrapassar as bordas. As marcações duplas, ou rasuradas, com corretivo, ou marcadas diferentemente do modelo estabelecido no cartão-resposta poderão ser anuladas.

**6.** Sua prova tem **40** questões, com **5** alternativas.

**7.** Cabe apenas ao candidato a interpretação das questões, **o fiscal** não poderá fazer nenhuma interferência.

**8.** A prova será realizada com duração máxima de **3 (três) horas)**, incluído o tempo para a realização da Prova Objetiva de múltipla escolha e o preenchimento do cartão-resposta.

**9.** O candidato poderá retirar-se do local de realização das provas somente **1 (uma) hora** após o seu início, sem levar o caderno de prova.

**10.** O candidato poderá levar o caderno de provas, assim como anotação contendo transcrição do seu cartãoresposta, somente **1h30min** (uma hora e trinta minutos) após o início da realização da prova.

**11.** Ao terminar a prova, o candidato deverá entregar ao fiscal de sala o cartão-resposta preenchido e **ASSINADO**.

**12**. Os **3 (três)** candidatos, que terminarem a prova por último, deverão permanecer na sala, e só poderão sair juntos após o fechamento do envelope, contendo os cartões-resposta dos candidatos presentes e ausentes, e assinarem no lacre do referido envelope, atestando que este foi devidamente lacrado.

**13.** Durante todo o tempo em que permanecer no local onde está ocorrendo o concurso, o candidato deverá, manter o celular desligado e sem bateria, só sendo permitido ligar depois de ultrapassar o portão de saída do prédio.

**14.** Não será permitido ao candidato fumar na sala de provas, bem como nas dependências.

**15.** Depois de terminar a prova e entregar ao fiscal o cartão-resposta, preenchido e assinado, não será mais permitido ao candidato o uso do banheiro e bebedouro.

# **BOA PROVA!**

# **LÍNGUA PORTUGUESA**

#### **Leia o texto e responda às próximas quatro questões.**

#### **Lêmures e baobás de Madagascar**

Isolada do continente há 135 milhões de anos, a ilha do Oceano Índico é um laboratório natural da evolução das espécies e encanta os viajantes com uma flora e fauna única

**Madagascar** abriga 107 espécies de **lêmures**, dezenas de espécies de camaleões coloridos e outras tantas plantas que só existem lá. "Madagascar é um mundo a parte. Costumo dizer que, se Charles Darwin tivesse conhecido Madagascar, seu livro A Origem das Espécies seria dez vezes maior", afirma o fotógrafo e jornalista **Haroldo Castro**, idealizador de Viajologia Expedições.

Uma das experiências mais emocionantes na quarta maior ilha do mundo é passear entre os gigantescos **baobás**, árvores que chegam a ter 30 metros de altura e mil anos de idade. Das nove espécies de baobás que existem no mundo, seis podem ser encontradas apenas em Madagascar. A majestosa árvore, considerada sagrada pelos malgaxes, é chamada localmente como "reniala", mãe da floresta.

Na pequena cidade de Bekopaka está o Parque Nacional Tsingy de Bemaraha, considerado Patrimônio Mundial pela Unesco. Trilhas e passeios de canoa no rio Manambolo conduzem a formações rochosas calcárias inusitadas e plantas endêmicas desse ecossistema de florestas secas.

Outro momento inesquecível em Madagascar é o encontro com os lêmures nas florestas tropicais da reserva Anjozorobe-Angavo, a 90 quilômetros da capital Antananarivo. Especialistas apontam que o turismo de observação de animais é uma excelente alternativa para o desenvolvimento da economia local e pode ajudar a conter o desmatamento. "O projeto em Anjozorobe comprova que, nos últimos anos, os 9 mil visitantes contribuíram de forma concreta a reduzir a pobreza e a promover a conservação da biodiversidade", afirma Haroldo. Como os primatas são curiosos e estão habituados aos seres humanos, eles costumam se aproximar dos visitantes. "Os bichinhos chegam a subir nas nossas cabeças e parecem adorar aparecer nas fotos."

Madagascar possui hoje uma excelente estrutura para o turismo, com algumas estradas bem cuidadas e hotéis confortáveis localizados perto das reservas e parques ecológicos. A gastronomia malgaxe, com um toque francês, também surpreende pela diversidade de ingredientes, temperos e colorido dos pratos.

[...]

# **(Fonte: http://viajeaqui.abril.com.br/materias/lemures-e-baobas-de-madagascar#2. Acesso em 14/05/2016)**

# **01. Lêmures e baobás de Madagascar é um texto:**

- a) Em que prevalece a descrição, apresentando as belezas e peculiaridades do lugar, da fauna e da flora.
- b) Principalmente narrativo, de fatos colhidos durante uma viagem, que se sucedem em progressão temporal.
- c) Essencialmente argumentativo, o uso da descrição visa somente a convencer o leitor a visitar Madagascar.
- d) Dissertativo, impera o desenvolvimento de argumentos para comprovar a tese presente no primeiro parágrafo.
- e) Em que predomina a exposição de conceitos e definições com o intuito de informar o leitor.

# **02. O teor do texto Lêmures e baobás de Madagascar somente não poderia se encaixar em que tópico?**

- a) Turismo
- b) Viagens
- c) Clima
- d) Natureza e) Ilhas
- 

**03. O aposto é um termo que explica ou esclarece, desenvolve ou resume outro termo da oração. Quanto a isso, analise a parte grifada em cada uma das orações retiradas do texto:** 

**I - A majestosa árvore, considerada sagrada pelos malgaxes, é chamada localmente como "reniala", mãe da floresta.**

# **II - afirma o fotógrafo e jornalista Haroldo Castro, idealizador de Viajologia Expedições.**

**III - Outro momento inesquecível em Madagascar é o encontro com os lêmures nas florestas tropicais da reserva Anjozorobe-Angavo, a 90 quilômetros da capital Antananarivo.**

**IV - O projeto em Anjozorobe comprova que, nos últimos anos, os 9 mil visitantes contribuíram de forma concreta a reduzir a pobreza e a promover a conservação da biodiversidade".** 

**V - A gastronomia malgaxe, com um toque francês, também surpreende pela diversidade de ingredientes, temperos e colorido dos pratos. Constitui aposto os grifos em:** 

a) I, II, III, IV e V.

b) I, III e V, apenas.

c) III e V apenas. d) I, II, III, e V, apenas. e) III, IV e V apenas

# **04. Trilhas e passeios de canoa no rio Manambolo conduzem a formações rochosas calcárias inusitadas e plantas endêmicas desse ecossistema de florestas secas.**

**Ao observar a relação sintática entre os termos desse período, pode-se afirmar que:** 

a) de canoa é complemento nominal de Trilhas e passeios.

b) no rio Manambolo é adjunto adnominal de canoa.

c) de florestas secas é complemento nominal de plantas endêmicas.

d) de canoa é complemento verbal de passeios.

e) a formações rochosas calcárias inusitadas e plantas endêmicas desse ecossistema de florestas secas é complemento verbal de conduzem.

# **Leia o poema e responda às próximas duas questões.**

# **FOGO NA MATA, MATA!**

Fogo na mata, mata! A mata, a vida... Fogo na mata, abre, no coração da mata, Profundas feridas.

Fogo na mata corrói, dentro de nós, os sonhos. Fogo na mata, deixa, no seio da mata, Tumores tamanhos!

[...]

(Fonte: http://www.recantodasletras.com.br/letras/505252. Acesso em 14/05/2016)

#### **05. A respeito de alguns aspectos gramaticais pertinentes aos termos em destaque na frase título do poema Fogo na mata, mata!, está correto o que se afirma em:**

a) Morfologicamente, na sequência em que as duas palavras aparecem, temos um verbo e um substantivo.

b) Semanticamente, as duas palavras constituem homônimas homófonas homográficas.

c) O processo de formação da palavra "mata" (primeira ocorrência na frase) é por derivação regressiva do verbo "matar" cuja flexão na terceira pessoa vem logo em seguida na frase.

d) Semanticamente, as duas palavras "mata" são parônimas.

e) Semanticamente, as duas palavras constituem homônimas homógrafas heterofônicas.

### **06. Com a Nova Reforma Ortográfica, foi mantido o acento nas oxítonas terminadas em -ei e -oi, como é o caso de corrói em Fogo na mata corrói. No entanto, de acordo ainda com a Nova Reforma, os acentos foram retirados de quais duas palavras?**

a) Bocaiuva - maiuscula

b) Voo, aerodromo

c) Releem - feiura

- d) Papeis linguiça
- e) Preveem heroi

# **07. Leia atentamente as alternativas e assinale a incorreta no que diz respeito à Ortografia:**

a) Grafamos com j as palavras ultraje, jiboia e gorjeio; com g as palavras ferrugem, geringonça, e miragem.

- b) Grafamos com sc: miscelânea, obsceno e obscessão; com c: sucinto, facínio e nécio.
- c) Grafamos com x: xampu, mexerico e enxada; com ch: piche, tocha e mecha.
- d) Grafamos com z: xadrez, cicatriz e vizinho; com s: friso, pêsames e tesoura.
- e) Grafamos com ss: escassez, submissão e sossego; com c: acetinado, obcecado e acepção.

#### **08. O advérbio sublinhado e a circunstância que ele expressa não estão corretamente apresentados em:**

a) Ele certamente virá para o encontro. (afirmação)

b) Ali se ouvia falar de riquezas culturais. (tempo)

c) O orador discursou muito bem, impressionou a plateia. (modo)

d) Chegamos tarde, perdemos o ônibus. (tempo)

e) Os candidatos estudaram bastante. (intensidade)

#### **09. Os pronomes pessoais, representantes das pessoas do discurso, estão corretamente empregados em todas as alternativas, com exceção da:**

a) Sempre haverá discordância entre mim e ti.

b) O juiz queria falar com nós dois.

c) Minha festa de despedida, não vou esquecê-la jamais.

d) Ninguém irá sem eu.

e) Deram o livro para eu ler em dois dias!

# **10. Em uma oração, o contexto permite concluirmos se certos verbos são de ligação, para assim identificarmos o predicado nominal. Assim, não há predicação nominal em:**

a) O aluno não estava na escola hoje.

b) À tarde, as crianças pareciam cansadas.

c) Ultimamente os participantes do programa andam desanimados.

e) A aurora boreal é um lindo espetáculo.

d) As atletas parecem cansadas.

#### **MATEMÁTICA**

**11. Numa prova de hipismo, há duas modalidades totalmente distintas: salto e rural. João vai competir nas duas modalidades. Sabendo que a vitória ou a derrota em uma nada influencia no resultado da outra, e sabendo que a probabilidade de ele ganhar a prova de salto é de 40% e a de ganhar a prova de rural é de 58%, qual a probabilidade de ele ganhar as duas provas?** 

- a) 98%
- b) 62%
- c) 23,2%
- d) 18%

e) 2,32%

**12. Numa escola há 12 professores. A tabela a seguir mostra a carga horária diária de trabalho desses professores.** 

**4 8 5 10 6 5 8 6 8 9 4 8**

**É correto afirmar que as cargas horárias média, modal e mediana desses professores são respectivamente:** 

a) 6,25; 6; 7 b) 6,5; 7; 8 c) 6,75; 8; 6 d) 6,75; 8; 7 e) 6,75; 7; 8

**13. Encontre a equação da reta mediatriz do segmento AB, onde A(2, 3) e B(4, -1), e assinale a alternativa correta.** 

a)  $2y - x + 1 = 0$ b)  $y - 2x + 2 = 0$ c)  $2y - 2x + 1 = 0$ d)  $2y + x + 2 = 0$ e)  $2y + x - 1 = 0$ 

**14. Uma loja acrescenta 15% no preço de seus produtos à vista se o cliente optar por pagar com um cheque para 60 dias. Comprei, nessa loja, um fogão com cheque para 60 dias e paguei R\$552,00 por ele. Qual era o preço à vista desse fogão?** 

a) R\$460,00 b) R\$469,20 c) R\$474,50 d) R\$480,00 e) R\$500,00

**15. Um pesquisador, ao analisar os processos que envolvem jovens com menos de 24 anos, descobriu que há 4 homens com nomes envolvidos em processos para cada mulher. Se no total ele contou 2400 pessoas, quantas eram as mulheres envolvidas nessa pesquisa?** 

a) 480

b) 600

c) 800 d) 1920

e) 2000

# **INFORMÁTICA**

**16. Utilizando o Excel 2013, qual fórmula representa corretamente a auto soma?** 

 $a) = SU(M()$  $b) = \text{MEDIA}()$  $c) = MAX()$  $d) = MIN()$ 

 $e) = SE()$ 

# **17. Acerca de confidencialidade está incorreto afirmar:**

a) É um conceito no qual o acesso à informação deve ser concedido a quem de direito, ou seja, apenas para as entidades autorizadas pelo proprietário ou dono da informação.

b) É uma propriedade que limita o acesso à informação tão somente às entidades legítimas, ou seja, àquelas autorizadas pelo proprietário da informação.

c) É a propriedade da informação que não estará disponível ou será divulgada a indivíduos, entidades ou processos sem autorização.

d) Significa garantir que a informação será conhecida por pessoas que não estejam autorizadas para tal.

e) É a garantia do resguardo das informações dadas pessoalmente em confiança e proteção contra a sua revelação não autorizada.

#### **18. Tratando-se de hardware de computadores, assinale a alternativa que corresponde a um tipo de memória externa.**

- a) Pen Drive
- b) EPROM
- c) DIMM
- d) MRAM
- e) Cache

# **19. No Word 2013, é possível utilizar vários tipos de formatação de fontes, exceto:**

- a) Tachado
- b) Negrito
- c) Centralizado
- d) Sublinhado
- e) Cor da fonte

# **20. Qual software nativo do Windows utilizamos para descobrir o endereço IP do computador?**

- a) Windows Explorer
- b) Notepad
- c) Excel
- d) Word
- e) Prompt de Comando

# **CONHECIMENTOS GERAIS**

# **21. Conforme fonte do IBGE, o bioma do município de Telêmaco Borba/PR é:**

- a) Mata de Pinhais e Cerrado
- b) Pantanal
- c) Caatinga e Mata Atlântica
- d) Floresta Tropical
- e) Cerrado e Mata Atlântica

# **22. A letra do hino do município de Telêmaco Borba/PR é de autoria de**

#### a) Bento Mossurunga.

- b) Moíses Lupion.
- c) Eloah Martins Quadrado.
- d) Graciliana Reis D´Albuquerque Mossurunga.
- e) Enéias Augusto Moracines Borba.

**23. Leia o texto sobre o Brasão de Armas do município de Telêmaco Borba/PR e marque a alternativa correta.** 

**O Brasão de Armas foi aprovado em definitivo em 1981, dentro dos padrões da heráldica, estabelecendo os regulamentos para seu uso, ficando assim oficializado.** 

**No Brasão de Armas, é possível identificar:** 

**1. Escudo português redondo banhado de ouro filetado de prata, carregado de cinco árvores de pinho estilizadas de sua cor, postas em banda.** 

**2. Escudete de prata carregado de três Pinheiros do Paraná, araucária angustifólia ou brasiliense.** 

**3. No timbre, coroa mural de ouro lavrado de negro.**

**4. À destra, haste de milho (zae mays) frutada.** 

**5. À sinistra, ramos de soja (gelycine soya) granada.** 

**6. Listel amarelo ostentando o topônimo "Cidade Nova" entre as inscrições de ouro "5 de Julho de 1963″, em caracteres latino moderno.** 

a) Não é verdadeiro o item 1.

- b) Não é verdadeiro o item 2.
- c) Não é verdadeiro o item 4.

d) Não é verdadeiro o item 6.

e) Não são verdadeiros os itens 3 e 5.

**24. Segundo o art. 11 da Lei Orgânica do Município de Telêmaco Borba/PR, os bens públicos podem ser:** 

**I. De uso comum do Povo, tais como estradas municipais, ruas, parques, praças, logradouros públicos e outros da mesma espécie;** 

**II. De uso especial, os de patrimônio administrativo, tais como edifícios das repartições públicas, os terrenos e equipamentos destinados ao serviço público, veículos, matadouros, mercados e outras serventias de outra espécie;** 

**III. Bens municipais, aqueles sobre os quais o município exerce os direitos de proprietário e são considerados como bens patrimoniais disponíveis;** 

**IV. Bens culturais, tais como música e obras de arte.** 

**Podemos afirmar que são verdadeiros os itens** 

a) I e II, apenas.

b) II e III, apenas.

c) I, II e III, apenas.

d) I, III e IV, apenas.

e) I, II, III e IV.

#### **25. Qual alternativa completa corretamente o texto a seguir?**

**No primeiro ano de cada legislatura, no dia 1º de janeiro, em sessão de instalação, independente de número, sob a presidência do vereador mais idoso dentre os eleitos, os vereadores prestarão compromisso e tomarão posse. O Vereador que não tomar posse na sessão do dia 1º de janeiro poderá fazê-la \_\_\_\_\_\_\_\_\_\_\_\_\_\_\_\_ depois da primeira sessão ordinária da Legislatura.**

a) até dez dias

b) até quinze dias

c) até trinta dias

d) até quarenta e cinco dias

e) até sessenta dias

**26. Conforme o art. 54 da Lei Orgânica do Município de Telêmaco Borba/PR, o Processo Legislativo compreende a elaboração de:** 

**I. Emendas à Lei Orgânica do Município;** 

- **II. Leis complementares;**
- **III. Leis Ordinárias;**
- **IV. Decretos Legislativos;**

**V. Resoluções;** 

**VI. Pareceres.** 

#### **Assinale a alternativa que faz a afirmação correta.**

a) São verdadeiros apenas os itens I, III e VI.

b) São verdadeiros apenas os itens I, III e IV.

c) São verdadeiros apenas os itens III, IV e V.

d) São verdadeiros apenas os itens I, II, III, IV e V.

e) São verdadeiros os itens I, II, III, IV, V e VI.

**Com base na Lei nº 1883/2012, que dispõe sobre o Estatuto dos Servidores Públicos da Administração Direta, Autárquica e Funcional do Município de Telêmaco Borba/PR, responda às próximas quatro questões.** 

**27. À luz do § 2º do art. 9º da Lei nº 1883/2012, marque a alternativa que completa a lacuna do texto a seguir.** 

**O concurso deverá ser homologado no prazo máximo de \_\_\_\_\_\_\_\_\_\_\_\_ contados da data de realização da última fase de provas, sob pena de responsabilidade da autoridade competente.** 

a) um mês

b) dois meses

c) seis meses

d) um ano

e) dois anos

**28. Marque a alternativa que completa a lacuna do texto a seguir. O candidato terá o prazo \_\_\_\_\_\_\_\_\_\_\_\_\_\_\_\_\_\_\_\_, a contar da publicação oficial da convocação, para comparecer à entidade convocante e assinar termo de comparecimento.** 

a) máximo de 5 dias úteis

b) mínimo de 15 dias úteis

c) de até 30 dias

d) máximo de 15 dias úteis

e) mínimo de 5 dias úteis

#### **29. Leia as assertivas e marque a correta.**

a) São reservados 10% dos cargos em comissão para a nomeação de servidores do quadro efetivo.

b) São reservados 15% dos cargos em comissão para a nomeação de servidores do quadro efetivo.

c) São reservados 20% dos cargos em comissão para a nomeação de servidores do quadro efetivo.

d) São reservados 25% dos cargos em comissão para a nomeação de servidores do quadro efetivo.

e) São reservados 30% dos cargos em comissão para a nomeação de servidores do quadro efetivo.

#### **30. Marque a alternativa que completa a lacuna do texto a seguir.**

**O servidor municipal, quando nomeado para cargo em comissão, ficará afastado de seu cargo efetivo e fará jus à remuneração prevista em lei para o comissionado, podendo optar por receber seus vencimentos acrescidos de \_\_\_\_\_\_\_ do valor da remuneração prevista para o cargo em comissão.** 

a) 10%

b) 20%

c) 30%

d) 40%

e) 50%

# **CONHECIMENTOS ESPECÍFICOS**

**31. No Microsoft Word 2007 e/ou versões superiores, o recurso Tachado duplo está disponível em:** 

a) Ferramentas de Formatação de Parágrafo

b) Ferramentas de Formatação de Tabela

c) Ferramentas de Formatação de Fonte

d) Ferramentas de Formatação de Correspondência

e) Ferramentas de Formatação de Estilo

**32. No Microsoft Word 2007 e/ou versões superiores, a combinação de teclas CTRL + ALT + V tem a finalidade de abrir a janela:** 

a) Colar texto ou objeto

b) Colar somente objeto

c) Colar palavras

d) Colar somente formatação

e) Colar especial

**33. Cabeçalhos e rodapés são áreas que normalmente recebem numerações ou informações que serão repetidas em TODAS as páginas de um documento do Microsoft Word, exceto se for aplicada e configurada uma:** 

a) Quebra de cabeçalho e rodapé.

b) Quebra de seção.

c) Quebra de formatação.

d) Quebra de numeração.

e) Quebra de página.

**34. Ao editar um documento no Microsoft Word 2010, pode ser que tenha uma imagem ou gráfico grande que não se encaixe muito bem na folha em pé, na vertical ou em retrato. Então, o ideal seria virar a folha** 

### **para que a imagem ou gráfico se encaixe bem. É possível executar tal ação através da sequência apresentada na alternativa:**

a) Guia Layout – Margens - Configurar orientação do papel

b) Guia Configuração de página – Papel - Orientação do papel

- c) Guia Configuração de página Papel Layout da página
- d) Guia Layout da página Configurar página Margens Orientação

e) Guia Configuração de página – Layout – Papel - Orientação

#### **35. No Microsoft Word 2010, a fórmula =SUM(ABOVE) é um recurso que permite:**

a) Realizar a soma de dois ou mais valores digitados em um documento Word.

b) Realizar a soma de dois ou mais valores digitados especificamente em uma tabela inserida no documento Word.

c) Realizar a soma de todas as palavras digitadas em um documento Word, para contar palavras.

d) Realizar a soma de todas as palavras digitadas e selecionadas em um documento Word, para contar palavras.

e) Realizar a soma de todos os caracteres digitados em um documento Word, para contar caracteres.

#### **36. Para garantir que a escrita de um documento oficial esteja gramaticalmente correta, é necessário fazer uma revisão no documento antes de publicá-lo. A ferramenta para correção ortográfica e gramática do Microsoft Word 2013 está disponível:**

a) Na guia Revisão, no grupo Revisão de texto.

b) Na guia Inicial, no grupo Painel de Revisão.

c) Na guia Exibição, no grupo Ortografia e Gramática.

d) Na guia Inicial, no grupo Ortografia e Gramática.

e) Na guia Revisão, no grupo Controle.

**37. O Microsoft Excel 2007 e/ou versões superiores possui uma função que é capaz de localizar coisas em linhas de uma tabela ou de um intervalo. Por exemplo, procurar pelo sobrenome de uma funcionária por seu número de identificação ou encontrar seu telefone pesquisando seu sobrenome (como um catálogo de telefone). Assinale a alternativa que apresente o nome dessa função:** 

a) Função VERIF

b) Função CORRESP

c) Função ESCOLHER

d) Função PROC

e) Função PROCV

**38. No Microsoft Excel 2010, é possível a filtragem de informações em uma planilha, que possibilita encontrar valores rapidamente. Analise as opções seguintes e, na sequência, assinale a alternativa correta:** 

**I - Você pode filtrar uma ou mais colunas de dados.** 

**II - Com a filtragem, é possível controlar não apenas o que ver, mas também o que excluir.** 

**III - Você pode filtrar com base nas opções escolhidas em uma lista, ou criar filtros específicos focados exatamente nos dados desejados.** 

a) Apenas as opções I e II estão corretas.

b) Apenas as opções I e III estão corretas.

c) Apenas as opções II e III estão corretas.

d) Apenas a opção II está correta.

e) As opções I, II e III estão corretas.

**39. No Microsoft Excel 2007 e/ou versões superiores, além de aplicar um estilo predefinido de gráfico, você pode facilmente aplicar formatação a elementos individuais do gráfico, como marcadores de dados, área do gráfico, área de plotagem, números e texto nos títulos e rótulos para dar ao gráfico uma aparência atraente. As alternativas abaixo apresentam opções de formatação, exceto:** 

a) Preencher elementos do gráfico: você pode utilizar preenchimentos com cores, texturas, imagens e gradientes para chamar a atenção para elementos específicos do gráfico.

b) Alterar a estrutura dos elementos do gráfico: você pode utilizar cores, estilos de linha e espessuras de linha para enfatizar os elementos do gráfico.

c) Adicionar um layout: você pode aplicar efeitos especiais, inserir e aplicar estilos de SmartArt**.** 

d) Adicionar efeitos especiais aos elementos do gráfico: você pode aplicar efeitos especiais, como sombra, reflexo, brilho, bordas suaves, bisel e rotação 3D, às formas do gráfico, proporcionando uma aparência completa.

e) Formatar texto e números: você pode formatar texto e números em títulos, rótulos e caixas de texto em um gráfico como faria com textos e números em uma planilha. Para destacar textos e números, é possível até mesmo aplicar estilos de WordArt.

**40. O Windows 7 possui uma área de armazenamento temporário de informações que você copiou ou moveu de um lugar e planeja usar em algum outro lugar. Você pode selecionar texto ou elementos gráficos** 

**e, em seguida, usar os comandos Recortar ou Copiar para mover sua seleção para este local, onde ela será armazenada até que você use o comando Colar para inseri-la em algum outro lugar. Este local é denominado:** 

a) Área de Hiperlink

- b) Área de SmartArt
- c) Área de trabalho
- d) Área de transferência
- e) Área de arquivo

**RASCUNHO**